# **Plan de cours**

## **SMF Windows et le traitement de données**

#### **Description**

Cette formation explore le logiciel de bureau SMF Windows pour traiter la donnée provenant de GSF Log. Les participants apprendront à importer les données, à consulter le relevé terrain, à définir différents paramètres pour la gestion et l'analyse et à exporter le résultat sous forme de rapport.

### **Objectif**

- ❖ Définir les paramètres de configuration;
- ❖ Importer les données de GSF Log;
- ❖ Définir la liste pour les chantiers, les machines, les opérateurs, etc.;
- ❖ Créer et exporter les profils pour SMF Mobile;
- ❖ Consulter, analyser et gérer les évènements (activités) provenant de la machinerie;
- ❖ Exporter les résultats en format Excel.

#### **Durée**

3 heures

*Pour plus d'information ou pour planifier une formation, contactez-nous au (581) 500-2660 ou par courriel [à formation@gsf.ca.](mailto:formation@gsf.ca)*

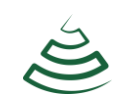